# **BAB III**

# **OBJEK DAN METODE PENELITIAN**

# **1.1 Objek Penelitian**

Objek penelitian merupakan sesuatu yang menjadi perhatian dalam suatu penelitian, objek penelitian ini menjadi sasaran dalam penelitian untuk mendapatkan jawaban ataupun solusi dari permasalahan yang terjadi. Adapun pengertian objek penelitian menurut Sugiyono (2012) bahwa objek penelitian adalah sasaran ilmiah untuk mendapatkan data dengan tujuan dan kegunaan tertentu tentang sesuatu hal objektif, valid, dan reliable tentang suatu hal (variabel tertentu).

Objek penelitian yang dilakukan oleh peneliti difokuskan pada pendapatan petani sayur yang berada di Desa Lemahputih, Kecamatan Lemahsugih, Kabupaten Majalengka. Desa lemahputih menjadi jumlah anggota petaninya terbanyak di Kecamatan Lemahsugih, Kabupaten Majalengka.

| N <sub>0</sub>              | Variabel       | Definisi                             | Satuan |
|-----------------------------|----------------|--------------------------------------|--------|
|                             | Hasil Produksi | Hasil produksi pertanian sayur yaitu |        |
|                             | Pertanian      | jumlah sayuran yang dihasilkan oleh  | ton    |
|                             | Sayur          | petani yang ada di Desa Lemahputih.  |        |
| $\mathcal{D}_{\mathcal{L}}$ | Luas Lahan     | Luas lahan merupakan lahan           | Ha     |
|                             |                | pertanian yang digunakan oleh petani |        |
|                             |                | sayur di Desa Lemahputih.            |        |
| 3                           |                | Jumlah penduduk dalam penelitian     | Jiwa   |
|                             | Jumlah         | ini yaitu jumlah penduduk yang       |        |
|                             | penduduk       | bekerja atau bermata pencaharian     |        |
|                             |                | sebagai petani sayur                 |        |

**Tabel 3. 1 Operasional Variabel Yang Digunakan Dalam Penelitian**

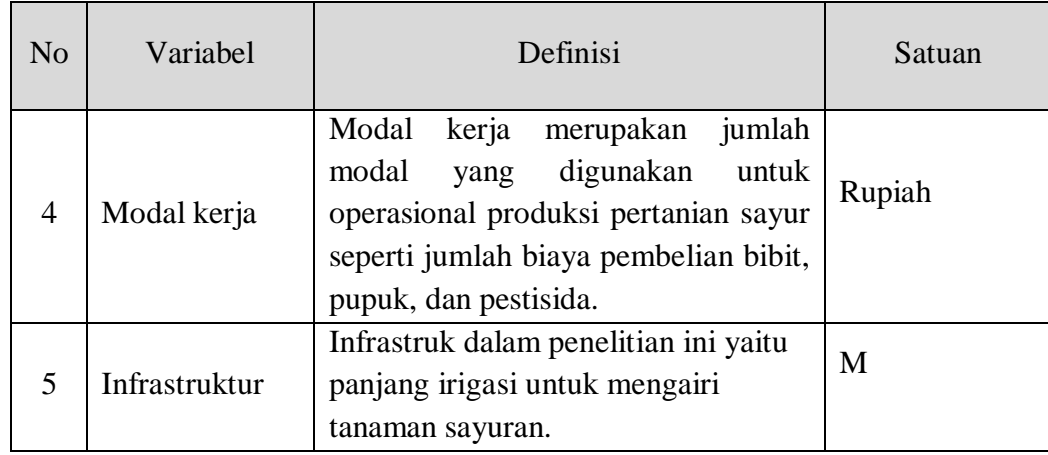

## **1.1.1 Jenis dan Sumber Data**

Data yang digunakan pada penelitian ini merupakan data sekunder, dimana data skunder merupakan data penelitian yang diperoleh secara tidak langsung, misalnya melalui buku, catatan, bukti yang telah ada, atau arsip, baik yang dipublikasikan maupun yang tidak dipublikasikan secara umum. Dalam hal ini peneliti mengumpulkan data dengan cara berkunjung ke pemerintahan setempat yang menyediakan data penelitian atau membaca banyak buku yang berhubungan dengan penelitian ini. Sedangkan menurut Kamus Besar Bahasa Indonesia (KBBI) data sekunder adalah data yang diperoleh seorang peneliti secara tidak langsung dari objeknya, tetapi melalui sumber lain, baik lisan maupun tulis.

### **1.1.2 Metode Analisis Data**

Metode analisis data yang akan digunakan dalam penelitian ini adalah metode analisis kuantitatif, yaitu teknik analisis yang dapat digunakan untuk menaksir parameter. Analisis data dilakukan dengan menguji secara statistik terhadap variabel-variabel yang telah dikumpulkan dengan bantuan program E-

Views 9. Hasil analisis nantinya diharapkan dapat digunakan untuk mengetahui besarnya pengaruh beberapa variabel bebas terhadap variabel terikat.

Model ekonometri digunakan pada penelitian ini untuk mengetahui hubungan timbal-balik antara formulasi teori, pengujian, dan estimasi empiris. Maka data yang digunakan merupakan data *time series* atau data dengan runtun waktu, dalam penelitian ini data yang digunakan yaitu data dengan kurun waktu selama 12 tahun yaitu dari tahun 2008 -2019.

#### **1.1.3 Analisis Regresi Berganda**

Analisis Regresi adalah salah satu metode penelitian unutk menentukan hubungan sebab akibat antara satu variabel dengan variabel lainnnya. Dikatakan fungsi berganda karena variabel bebas yang digunakan lebih dari satu buah. Fungsi berganda yang digunakan dalam penelitian ini adalah bentuk fungsi produksi Cobb Douglass dengan persamaan sebagai berikut :

$$
Y = f(X1, X2, X3) = \beta 0 (X1)^{\beta 1} (X2)^{\beta 2} (X3)^{\beta 3}
$$

Fungsi tersebut ditransformasikan ke dalam bentuk persamaan logaritma linier berganda untuk tujuan penyederhanaan sebagai berikut :

Log Y= Log  $\beta$ 0 + β1logX1 + β2logX2+ β3logX3+β4logX4 + u

Keterangan:

 $Y = Hasil$  produksi pertanian sayur (ton) β0, β1, β2, β3 = koefisien  $X1 =$ Luas lahan (hektar)

 $X3 = Modal Kerja (Rp)$ 

 $X4 = Infrastrukur (M<sup>2</sup>)$ 

u = *error term*

Adanya perbedaan dalam satuan dan besaran variabel bebas maka persamaan regresi harus dibuat model logaritma. Alasan pemilihan model logaritma natural (Imam Ghozali, 2005) adalah sebagai berikut :

- a. Menghindari adanya heteroskedastisitas
- b. Mengetahui koefisien yang menunjukkan elastisitas
- c. Mendekatkan skala data

Dalam analisis regresi, baik regresi sederhana (dengan satu variabel bebas) maupun regresi berganda (dengan lebih dari satu variabel bebas) ada tiga ukuran dasar yang harus dicari yaitu:

- a. Garis Regresi, yaitu garis yang menyatakan hubungan antara variabel-variabel itu.
- b. *Standart Error of estimate*, yaitu harga yang mengukur pemencaran tiap-tiap (data) terhadap garis regresinya. Atau merupakan penyimpangan standar dari variabel terikat (PE) terhadap garis regresinya.
- c. Untuk pengolahan data dalam mencari hubungan antara variabel tergantung/terikat dengan variabel bebas dalam penelitian ini digunakan program *e-views 9.0.*

# **1.2 Pengujian Statistik**

Pengujian statistik merupakan kegiatan yang mengukur data, mengolah data sehingga dapat diketahui hubungan pada suatu variabel, pengujian statistik dalam penelitian ini yaitu dengan mengukur Koefisien Determinasi, Uji simultan dan Uji Parsial yang dijelaskan sebagai berikut

# **1.2.1 Koefisien Determinasi (R<sup>2</sup> )**

Koefisien determinasi (R²) keseluruhan menunjukan hubungan pengaruh antara variabel bebas dengan variabel terikat dari hasil penelitian. R² digunakan untuk mengukur ketepatan yang paling baik dari analisis regresi berganda. Jika R² yang diperoleh mendekati 1, maka dapat dikatakan semakin kuat model tersebut dalam menerangkan variabel bebas terhadap variabel terikat, sebaiknya jika R² mendekati 0 (nol), maka makin lemah variasi variabel bebas menerangkan variabel terikat (Imam Ghozali, 2005:79).

## **1.2.2 Uji Hipotesis Secara Simultan (Uji F)**

Untuk menguji secara bersama-sama (simlutan antara variable bebas dengan variable terikat dengan melihat nilai Fhitung pada tingkat signifikasi yang di pilih (Gujarati,2003). Langkah-langkah pengujian adalah sebagai berikut

1. Membuat hipotesis

H0 : β1, β2, β3, β4 = 0

Artinya secara bersama-sama semua variable bebas (AG, TK, INV, MM, Inflasi) tidak berpengaruh terhadap variable terikat (PE).

Ha :  $\beta$ 1  $\neq$   $\beta$ 2  $\neq$   $\beta$ 3  $\neq$   $\beta$ 4  $\neq$  0

Artinya secara bersama-sama semua variable bebas (X1, X2, X3, X4) berpengaruh terhadap variable terikat (Y).

2. Menentukan tingkat kepercayaan (taraf nayata) yang dipilih, dala penelitian ini digunakan taraf nayata 5%.

3. Menghitung Niali F

Pengujian untuk menentukan nilai Fhitung, maka dalam penelitian ini menggunakan eviews 9.0.

- 4. Kriteria Pegambilan Keputuasan
	- ≻ Ho diterima bila Fhitung  $\leq$  Ftabel pada tingkat kepercayaan 5% atau nilai probabilitas signifikan lebih besar dari 0,05. Artinya tidak ada pengaruh secara signifikan semua variable bebas terhadap variable terikat.
	- $\triangleright$  Ho ditolak bila Fhitung > F<sub>tabel</sub> pada tingkat kepercayaan 5% atau nilai probabilitas signifikan lebih kecil dari 0,05. Artinya ada pengaruh secara signifikan semua variable bebas terhadap variable terikat.

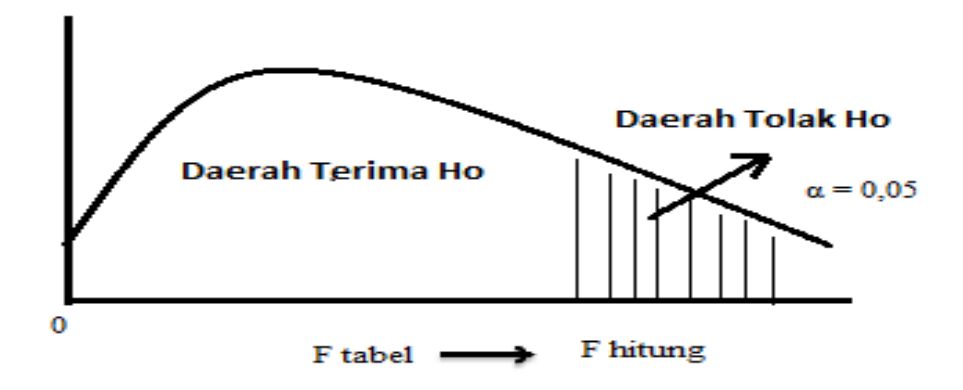

**Gambar 3. 1 Uji F Hitung**

#### **1.2.3 Uji Hipotesis Secara Parsial (Uji t)**

Uji t dimaksudkan untuk menguji apakah individu ada pengaruh antara variable-variable bebas dengan variable terikat. Pengjian secara parsial untuk setiap koefisien regresi diuji untuk mengetahui pengaruhh secara parisal antara variable bebas dengan variable teriat pada tingkat signifikasi yang dipilih (Gujarati, 2003). Langkah-langkah pengujiannya adalah

1. Membuat Hipotesis

Hipotesis yang di uji adalah :

Ho :  $\beta$ i = 0

Tidak ada pengaruh yang signifikan antara variable bebas (X1/X2/X3/X4) terhadap variable terikat (Y)

Ho :  $βi ≠ 0$ 

Ada pengaruh yang signifikan antara variabel bebas (X1/X2/X3/X4) terhadap variabel terikat (Y)

- 2. Menentukan tingkat kepercayaan (taraf nyata) yang di pilih, dalam penelitian ini digunakan tarap nyata 5%
- 3. Menghitung nilai t

Pengujian untuk menentukan nilai t<sub>hitung</sub> maka dalam penelitian ini menggunakan eviews 9.0.

- 4. Kriteria pengambilan keputusan
	- $\triangleright$  Ho diterima bila thitung  $\lt t$ tabel pada taraf kepercayaan 5% atau nilai probabilitas signifikan lebih besar dari 0,05. Artinya maka tidak ada pengaruh secara signifikan variabel bebas secara individu terhadap variabel terikat.
	- $\triangleright$  Ho ditolak bila thitung  $>$  t<sub>tabel</sub> pada taraf kepercayaan 5% atau nilai probabilitas signifikan lebih kecil dari 0,05%. Artinya maka ada pengaruh secara siignifikan variabel bebas secara individu terhadap variabel terikat.

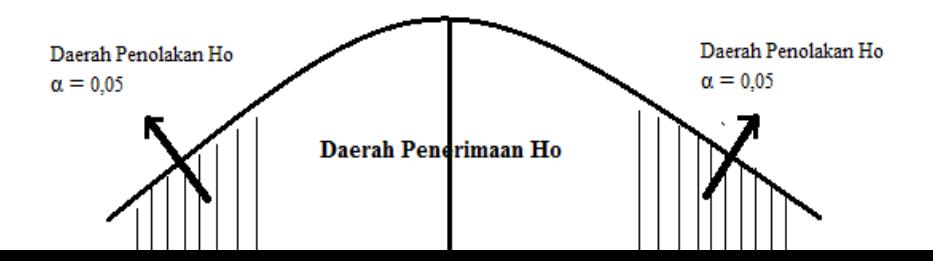

#### **Gambar 3. 2 Uji t tabel**

# **1.3 Uji Asumsi Klasik**

Analisis regresi dengan data *time seires* yaitu merupakan data dengan runtun waktu. Pemilihan metode disesuaikan dengan data yang tersedia dan reliabilitas antara variabel. Sesudah melakukan analisis regresi, langkah yang dilakukan adalah melakukan pengujian estimasi model untuk memperoleh estimasi model yang paling tepat digunakan. Setelah model dipilih, maka langkah selanjutnya yaitu melakukan uji asumsi klasik untuk menguji hipotesis penelitian.

Maksud dan tujuan dilakukannya pengujian terhadap penyimpangan asumsi klasik yaitu untuk mengetahui apakah model regresi yang diperoleh mengalami penyimpangan asumsi klasik atau tidak. Adapun uji asumsi klasik yang digunakan sebagai berikut:

#### **1.3.1 Uji Normalitas**

Uji normalitas dilakukan untuk mengetahui apakah dalam sebuah model regresi, variabel tergantung/terikat dan variabel bebasnya mempunyai distribusi normal atau mendekati normal. Uji normalitas bertujuan untuk menguji apakah dalam model regresi, variabel tergantung/terikat dan variabel bebas keduanya mempunyai distribusi normal ataukah tidak. Model regresi yang baik adalah

memiliki distribusi data normal atau mendekati normal. Untuk menguji apakah distribusi data normal atau tidak, salah satu cara termudah untuk melihat normalitas adalah melihat histrogram yang membandingkan antara data observasi dengan distribusi yang mendekati distribusi normal.

Metode yang lebih mudah adalah dengan melihat *Histogram Normality test*  yaitu apabila bentuk histogram normalitas simetris tidak condong ke kiri dan ke kanan sehingga tampak grafik berada pada tengah-tengah maka data berdistribusi normal. atau membandingkan nilai probabilitas Jarque-Bera hitung dengan tingkat alpa, sehingga data dapat dikatakan berdistribusi normal apabila probabilitas Jarque-Bera lebih kecil (<). Untuk menguji normalitas pada variabel terikat dan variabel bebas dalam penelitian ini menggunakan program e-views 9.0.

## **1.3.2 Uji Multikoleniaritas**

Uji multikolienaritas merupakan adanya hubungan antar variabel indevenden dalam satu regresi. Hal tersebut dapat diduga dengan menggunakan uji Variance Inflation Factor (VIF). Maka nilai VIF dapat diintreprsentasikan bahwa apabila nilai centred VIF kurang dari alfa/toleransi maka tidak terdapat multikolineritas dalam model regresi.

Ketika multikolinearitas terjadi maka ada dua cara dapat memperbaikinya, pertama membiarkan hasil regresi mengandung multikolienaritas, hal ini terjadi dikarenakan observasi yang sedikit. Sedangkan untuk memperbaiki model agar tebebas dari masalah multikolienaritas dengan cara menghilangkan variabel interikat atau dilakukan transformasi variabel. Apabila dihiliangkan salah satu variabel interikat maka akan menimbulkan salah pada penelitian maka untuk memperbaiki dapat dilakukan dengan mengtransformasi variabel. mengtransformasi varibael dapat dibantu dengan menggunakan program eview 9.0.

## **1.3.3 Uji Autokolerasi**

Uji Autokolerasi adalah terdapatnya kolerasi antara serangkaian anggota observasi, baik dari data runtun waktu (*time-serries* data) maupun *cross-section* data yang terwujud dalam kondisi yang berurutan diantara *error term*. Terjadi aultokolerasi di akibatkan oleh (a) terdapatnya bias spesifikasi, dalam hal ini terdapat variabel yang seharusnya termasuk kedalam model akan tetapi tidak dimasukan. (b) Bentuk fungsional yang salah, dan lain-lain. Dengan terjadinya autokolerasi didalam regresi, maka parameter yang ditaksir dari regresi tidak lagi memiliki varians yang minimum, sehingga pengujian-t dan pengujian-f tidak lagi tepat.

Pendeteksian terjadi atau tidaknya autokolerasi maka dapat dilakukan dengan menggunakan nilai Breanch-Godfrey (BG) test. Sehingga dapat diketahui jika terjadi autokolerasi maka nilai BG test lebih kecil dari alpha dan apabila nilai BG test lebih besar dari alpha maka dikatakan dalam penelitian ini tidak terjadi autokolerasi, sehingga kesimpulan data dari hasil penelitian dapat ditarik secara tepat. Pengujian Breanch-Godfrey (GB) dapat dilakukan dengan menggunakan E Views 9.0.

## **1.3.4 Uji Heteroskedastisitas**

Uji heteroskedastisitas adalah suatu keadaan dimana varians dan kesalahan pengganggu tidak konstan untuk semua variabel bebas. Model regresi yang baik

adalah tidak terjadi heteroskedastisitas, karena jika terjadi heteroskedastisitas dapat menyebabkan kesimpulan yang salah dalam pengujian f dan pengujian t.

Untuk mendeteksi terjadi tidaknya heteroskedastisitas pada sebuah model dapat digunakan metode white, dalam metode white yang akan digunakan berbeda dengan metode-metode lainnya, dimana untuk mendeteksi adanya heteroskedastisitas dapat di deteksi dengan mencari nilai prob. Chi-Square. Apabila nilai prob. Chi-Square < dari prob α maka terjadi heteroskedastisitas, dalam hal ini dalam pendeteksian masalah heterokedastisisitas dengan menggunakan metode ini adalah tidak memerlukan asumsi tentang adanya normalitas pada variabel gangguan.

Selain dari menggunakan metode White, untuk mendeteksi masalah heterokedastisitas dapat juga menggunakan dengan uji park. Hasil perhitungan dilakukan uji t. kriteria pengujiannya adalah apabila hasil uji t hitung < dari t tabel, maka antara variabel tidak terjadi heteroskedastisitas terhadap nilai residual lain, atau varian residual model regresi ini adalah homogen. Demikan sebaliknya. Pengujian dan perbaikan heteroskedastisitas dalam penelitian ini menggunakan program e-views 9.0.